## Correlation, Regression & TI

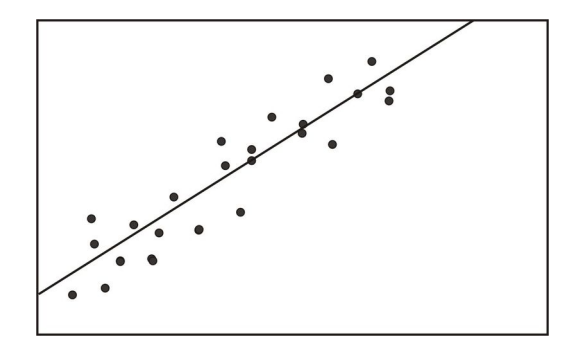

## Tips & Notations:

- 1. Working with a set of ordered–pairs.
- 2. Do the following only once:  $\left|2\right| \left|0\right|$ , scroll down to  $\left|DiagonisticOn\right|$ , followed by pressing  $|ENTER|$  twice.
- 3. Preparation:
	- (a) Enter  $x$  values in list  $L_1$ .
	- (b) Enter corresponding  $y$  values in list  $L_2$ .

## Finding

- Equation of the regression line  $y = a + bx$
- Correlation coefficient  $r$
- $\bullet\,$  Coefficient of determination  $r^2$
- 1. Without menu:  $\boxed{\text{STAT}} > \boxed{\text{CALC}} > 8:\text{LinReg}(a+bx) > L_1 \rightarrow L_2 > \boxed{\text{ENTER}}$
- 2. With menu:  $\boxed{\text{STAT}} > \boxed{\text{CALC}} > 8:\text{LinReg}(a+\text{bx})$ 
	- Xlist:  $L_1$
	- Ylist:  $L_2$
	- FreqList: blank
	- Store RegEQ: blank
	- Calculate Choose to execute

## Testing correlation coefficient  $r$ :

 $H_0$ :  $\rho = 0 \Rightarrow$  Linear Correlation is not significant

 $H_1$ :  $\rho \neq 0 \Rightarrow$  Linear Correlation is significant

Method I: Using Pearson Correlation Coefficient Metthod

1. Find PCC–CV Using TI:

 $\boxed{\mathrm{PRGM}} > \boxed{\mathrm{RVAL}} > \mathrm{ENTER} \ \ (\mathrm{Twice}) \ > \boxed{2: \ 2 \ \ \mathrm{TAIL} \ \ \mathrm{TEST}} \ ,$ 

now follow on display instructions.

- 2. Conclusion:
	- When  $|r| > PCC-CV$ , then Linear Correlation is significant
	- When  $|r| \leq PCC-CV$ , then Linear Correlation is not significant

Method II: Using Traditional or P–Value Method

1. Find C.T.S. and P–Value Using TI:

 $|\text{STAT}| > |\text{TESTS}| > |\text{LinRegTTest}|$ 

- Xlist:  $L_1$
- Ylist:  $L_2$
- Freq:  $1$
- $\beta \& \rho : \left| \neq 0 \right| \left| < 0 \right| > 0$
- RegEQ: blank
- Calculate Choose to execute
- 2. Find C.V. Using TI:

$$
|{\rm PRGM}| > |{\rm TVAL}|, \text{ using } [2:~2~{\rm TAIL}~{\rm TEST}] \text{ with } |{\rm df}=n-2|
$$

3. Conclusion: Use testing chart

Predicting  $y$  value for a given  $x$  value:

- Use  $y = a + bx$  when linear correlation is significant
- Use  $\overline{y}$  when linear correlation is not significant